# **toad**

<span id="page-0-0"></span>*Release 0.1.2*

**Jul 16, 2023**

# **Contents**

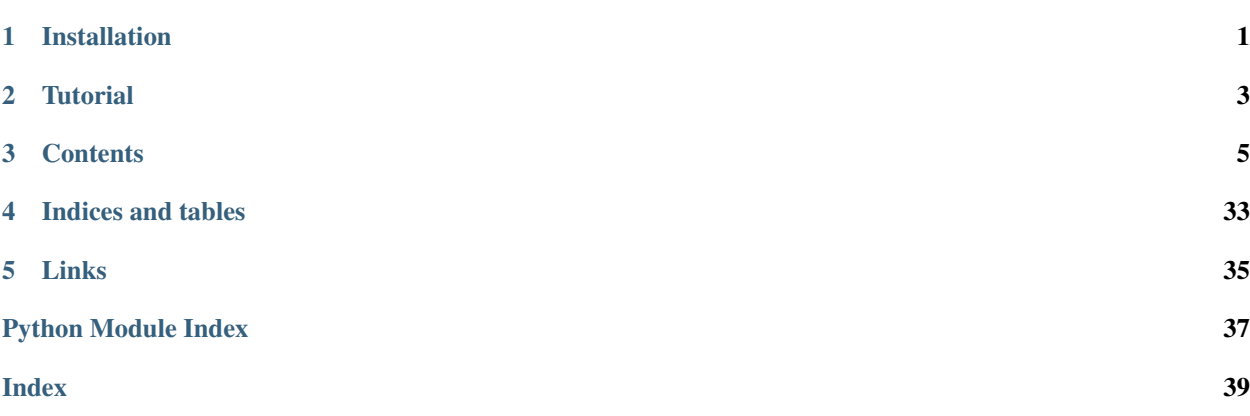

# Installation

### <span id="page-4-0"></span>via pip

pip install toad

#### via anaconda

conda install toad --channel conda-forge

#### via source code

python setup.py install

**Tutorial** 

<span id="page-6-0"></span>A [basic tutorial](#page-0-0) is provided.

### **Contents**

## <span id="page-8-2"></span><span id="page-8-0"></span>**3.1 toad package**

# **3.2 Submodules**

#### <span id="page-8-1"></span>**3.2.1 toad.detector module**

Command line tools for detecting csv data

Team: ESC

#### **Examples**

python detector.py -i xxx.csv -o report.csv

toad.detector.**getTopValues**(*series*, *top=5*, *reverse=False*) Get top/bottom n values

#### **Parameters**

- **series** (Series) data series
- **top** (number) number of top/bottom n values
- **reverse** (bool) it will return bottom n values if True is given

Returns Series of top/bottom n values and percentage. ['value:percent', None]

Return type Series

toad.detector.**getDescribe**(*series, percentiles=[0.25, 0.5, 0.75]*) Get describe of series

#### Parameters

• **series** (Series) – data series

• **percentiles** – the percentiles to include in the output

<span id="page-9-1"></span>Returns the describe of data include mean, std, min, max and percentiles

Return type Series

toad.detector.**countBlank**(*series*, *blanks=[]*) Count number and percentage of blank values in series

#### Parameters

- **series** (Series) data series
- **blanks**  $(llist)$  list of blank values

Returns number of blanks str: the percentage of blank values

Return type number

```
toad.detector.isNumeric(series)
```
Check if the series's type is numeric

Parameters **series** (Series) – data series

Returns bool

```
toad.detector.detect(dataframe)
```
Detect data

Parameters dataframe (DataFrame) – data that will be detected

Returns report of detecting

Return type DataFrame

#### <span id="page-9-0"></span>**3.2.2 toad.merge module**

```
toad.merge.ChiMerge()
```
Chi-Merge

**Parameters** 

- **feature** (array-like) feature to be merged
- **target** (array-like) a array of target classes
- **n\_bins** (int) n bins will be merged into
- **min\_samples** (number) min sample in each group, if float, it will be the percentage of samples
- **min\_threshold** (number) min threshold of chi-square

Returns array of split points

Return type array

toad.merge.**DTMerge**() Merge by Decision Tree

- **feature** (array-like) –
- **target** (array-like) target will be used to fit decision tree
- $$
- <span id="page-10-0"></span>• **n\_bins**  $(int) - n$  groups that will be merged into
- **min\_samples** (int) min number of samples in each leaf nodes

Returns array of split points

Return type array

toad.merge.**KMeansMerge**()

Merge by KMeans

#### Parameters

- **feature** (array-like) –
- **target** (array-like) target will be used to fit kmeans model
- $$
- **n\_bins** (int) n groups that will be merged into
- **random\_state** (int) random state will be used for kmeans model

Returns split points of feature

#### Return type array

#### toad.merge.**QuantileMerge**()

Merge by quantile

#### **Parameters**

- **feature** (array-like) –
- **nan** (number) value will be used to fill nan
- **n\_bins**  $(int)$  n groups that will be merged into
- **q** (array-like) list of percentage split points

Returns split points of feature

#### Return type array

toad.merge.**StepMerge**()

Merge by step

#### Parameters

- **feature** (array-like) –
- **nan** (number) value will be used to fill nan
- **n\_bins** (int) n groups that will be merged into
- **clip\_v** (number | tuple) min/max value of clipping
- **clip\_std** (number | tuple) min/max std of clipping
- **clip\_q** (number | tuple) min/max quantile of clipping

Returns split points of feature

#### Return type array

```
toad.merge.merge
```
merge feature into groups

- <span id="page-11-1"></span>• **feature** (array-like) –
- **target** (array-like) –
- $$ feature
- **return\_splits** (bool) if needs to return splits
- **n\_bins** (*int*) n groups that will be merged into

Returns a array of merged label with the same size of feature array: list of split points

Return type array

#### <span id="page-11-0"></span>**3.2.3 toad.metrics module**

```
toad.metrics.KS(score, target)
     calculate ks value
```
#### Parameters

- **score** (array-like) list of score or probability that the model predict
- **target** (array-like) list of real target

Returns the max KS value

#### Return type float

toad.metrics.**KS\_bucket**(*score*, *target*, *bucket=10*, *method='quantile'*, *return\_splits=False*, *\*\*kwargs*)

calculate ks value by bucket

#### Parameters

- **score**  $(\text{array-like})$  list of score or probability that the model predict
- **target** (array-like) list of real target
- **bucket**  $(int) n$  groups that will bin into
- **method** (str) method to bin score. *quantile* (default), *step*
- **return\_splits** (bool) if need to return splits of bucket

#### Returns DataFrame

toad.metrics.**KS\_by\_col**(*df*, *by='feature'*, *score='score'*, *target='target'*)

toad.metrics.**SSE**(*y\_pred*, *y*) sum of squares due to error

toad.metrics.**MSE**(*y\_pred*, *y*) mean of squares due to error

```
toad.metrics.AIC(y_pred, y, k, llf=None)
     Akaike Information Criterion
```
- **y\_pred** (array-like) –
- **y** (array-like) –
- $\mathbf{k}$  (int) number of featuers

• **llf** (float) – result of log-likelihood function

<span id="page-12-0"></span>toad.metrics.**BIC**(*y\_pred*, *y*, *k*, *llf=None*)

Bayesian Information Criterion

#### **Parameters**

- **y\_pred** (array-like) –
- **y** (array-like) –
- $\mathbf{k}$  (int) number of featuers
- **11f** (*float*) result of log-likelihood function

toad.metrics.**F1**(*score*, *target*, *split='best'*, *return\_split=False*) calculate f1 value

#### **Parameters**

- **score** (array-like) –
- **target** (array-like) –

Returns best f1 score float: best spliter

#### Return type float

toad.metrics.**AUC**(*score*, *target*, *return\_curve=False*)

AUC Score

#### Parameters

- **score** (array-like) list of score or probability that the model predict
- **target** (array-like) list of real target
- **return\_curve** (bool) if need return curve data for ROC plot

Returns auc score

#### Return type float

toad.metrics.**PSI**(*test*, *base*, *combiner=None*, *return\_frame=False*) calculate PSI

#### **Parameters**

- **test** (array-like) data to test PSI
- **base** (array-like) base data for calculate PSI
- **combiner** (*Combiner* | list | dict) combiner to combine data
- **return\_frame** (bool) if need to return frame of proportion

#### Returns float|Series

toad.metrics.**matrix**(*y\_pred*, *y*, *splits=None*) confusion matrix of target

#### **Parameters**

- **y\_pred** (array-like) –
- **y** (array-like) –
- **splits** (float|list) split points of y\_pred

Returns confusion matrix witch true labels in rows and predicted labels in columns

#### <span id="page-13-1"></span>Return type DataFrame

#### <span id="page-13-0"></span>**3.2.4 toad.plot module**

toad.plot.**badrate\_plot**(*frame*, *x=None*, *target='target'*, *by=None*, *freq=None*, *format=None*, *return\_counts=False*, *return\_proportion=False*, *return\_frame=False*)

plot for badrate

**Parameters** 

- **frame** (DataFrame) –
- $\mathbf{x}$  (str) column in frame that will be used as x axis
- **target** (str) target column in frame
- **by**  $(str)$  column in frame that will be calculated badrate by it
- **freq** (str) offset aliases string by pandas [http://pandas.pydata.org/pandas-docs/stable/](http://pandas.pydata.org/pandas-docs/stable/timeseries.html#offset-aliases) [timeseries.html#offset-aliases](http://pandas.pydata.org/pandas-docs/stable/timeseries.html#offset-aliases)
- **format**  $(str)$  format string for time
- **return\_counts** (bool) if need return counts plot
- **return frame** (bool) if need return frame

Returns badrate plot Axes: counts plot Axes: proportion plot Dataframe: grouping detail data

#### Return type Axes

toad.plot.**corr\_plot**(*frame*, *figure\_size=(20*, *15)*) plot for correlation

**Parameters frame** (*DataFrame*) – frame to draw plot

#### Returns Axes

toad.plot.**proportion\_plot**(*x=None*, *keys=None*) plot for comparing proportion in different dataset

#### **Parameters**

- **x** (*Series* / *list*) series or list of series data for plot
- **keys** (str|list) keys for each data

#### Returns Axes

toad.plot.**roc\_plot**(*score*, *target*, *compare=None*, *figsize=(14*, *10)*) plot for roc

#### **Parameters**

- **score** (array-like) predicted score
- **target** (array-like) true target
- **compare** (array-like) another score for comparing with score

#### Returns Axes

```
toad.plot.ks_plot(score, target, figsize=(14, 10))
```
plot for ks

- <span id="page-14-1"></span>• **score** (array-like) – predicted score
- **target** (array-like) true target
- **compare** (array-like) another score for comparing with score

#### Returns Axes

toad.plot.**bin\_plot**(*frame*, *x*=None, *target='target'*, *iv=True*, *annotate format='.2f'*, *return\_frame=False*)

plot for bins

#### **Parameters**

- **frame** (DataFrame) –
- $\mathbf{x}$  (str) column in frame that will be used as x axis
- **target** (str) target column in frame
- $iv$  (bool) if need to show iv in plot
- **annotate\_format**  $(str)$  format str for axis annotation of chart
- **return\_frame** (bool) if need return bin frame

Returns contains good, bad, badrate, prop, y\_prop, n\_prop, woe, iv

Return type Dataframe

#### <span id="page-14-0"></span>**3.2.5 toad.scorecard module**

```
class toad.scorecard.ScoreCard(pdo=60, rate=2, base_odds=35, base_score=750, card=None,
```

```
combiner={}, transer=None, **kwargs)
```

```
Bases: sklearn.base.BaseEstimator, toad.utils.mixin.RulesMixin, toad.utils.
mixin.BinsMixin
```
**\_\_init\_\_**(*pdo=60*, *rate=2*, *base\_odds=35*, *base\_score=750*, *card=None*, *combiner={}*, *transer=None*, *\*\*kwargs*)

Parameters

- **combiner** (toad.Combiner) –
- **transer** (toad.WOETransformer) –

#### **coef\_**

coef of LR model

fit $(X, y)$ 

Parameters

- **X** (2D DataFrame) –
- **Y** (array-like) –

**predict**(*X*, *\*\*kwargs*)

predict score :param X: X to predict :type X: 2D-DataFrameldict :param return\_sub: if need to return sub score of each feature :type return\_sub: Bool :param default: default sub score for unknown feature, *min'(default), 'max* :type default: strlnumber

Returns predicted score DataFrameldict: sub score for each feature

Return type array-like

<span id="page-15-0"></span>**get\_reason**(*X*, *base\_effect=None*, *threshold\_score=None*, *keep=3*) calculate top-effect-of-features as reasons

#### Parameters

- $X(2D \text{ DataFrame}) X$  to find reason
- **base** effect (Series) base effect score of each feature
- **threshold\_score** (float) threshold to find top k most important features, show the highest top k features when prediction score > threshold and show the lowest top k when prediction score <= threshold default is the sum of *base\_effect* score
- **keep** (*int*) top k most important reasons to keep, default 3

Returns top k most important reasons for each feature

#### Return type DataFrame

**bin\_to\_score**(*bins*, *return\_sub=False*, *default='min'*) predict score from bins

#### **predict\_proba**(*X*)

predict probability

**Parameters**  $X(2D \tarray=1; k.e.) - X$  **to predict** 

Returns probability of all classes

Return type 2d array

**proba\_to\_score**(*prob*) covert probability to score

 $odds = (1 - prob) / prob score = factor * log(odds) * offset$ 

**score\_to\_proba**(*score*) covert score to probability

Returns the probability of *1*

#### Return type array-likelfloat

#### **woe\_to\_score**(*woe*, *weight=None*) calculate score by woe

#### **after\_load**(*rules*) after load card

**after\_export**(*card*, *to\_frame=False*, *to\_json=None*, *to\_csv=None*, *\*\*kwargs*) generate a scorecard object

#### Parameters

- **to\_frame** (bool) return DataFrame of card
- **to\_json** (str|IOBase) io to write json file
- **to\_csv** (filepath|IOBase) file to write csv

Returns dict

#### **testing\_frame**(*\*\*kwargs*)

get testing frame with score

Returns testing frame with score

#### Return type DataFrame

### <span id="page-16-1"></span><span id="page-16-0"></span>**3.2.6 toad.selection module**

```
toad.selection.stepwise(frame, target='target', estimator='ols', direction='both', criterion='aic',
                               p_enter=0.01, p_remove=0.01, p_value_enter=0.2, intercept=False,
                               max_iter=None, return_drop=False, exclude=None)
```
stepwise to select features

#### Parameters

- **frame** (DataFrame) dataframe that will be use to select
- **target** (str) target name in frame
- **estimator**  $(str)$  model to use for stats
- **direction** (str) direction of stepwise, support 'forward', 'backward' and 'both', suggest 'both'
- **criterion** (str) criterion to statistic model, support 'aic', 'bic'
- **p\_enter** ( $f$ loat) threshold that will be used in 'forward' and 'both' to keep features
- **p\_remove** ( $f$ loat) threshold that will be used in 'backward' to remove features
- **intercept** (bool) if have intercept
- **p\_value\_enter** (float) threshold that will be used in 'both' to remove features
- **max\_iter** (int) maximum number of iterate
- **return\_drop** (bool) if need to return features' name who has been dropped
- **exclude**  $(\text{array}-\text{like})$  list of feature names that will not be dropped

Returns selected dataframe array: list of feature names that has been dropped

#### Return type DataFrame

toad.selection.**drop\_empty**(*frame*, *threshold=0.9*, *nan=None*, *return\_drop=False*, *exclude=None*) drop columns by empty

#### **Parameters**

- **frame** (DataFrame) dataframe that will be used
- **threshold** (number) drop the features whose empty num is greater than threshold. if threshold is float, it will be use as percentage
- **nan** (any) values will be look like empty
- **return\_drop** (bool) if need to return features' name who has been dropped
- **exclude**  $(\text{array}-\text{like})$  list of feature names that will not be dropped

Returns selected dataframe array: list of feature names that has been dropped

#### Return type DataFrame

toad.selection.**drop\_var**(*frame*, *threshold=0*, *return\_drop=False*, *exclude=None*) drop columns by variance

- **frame** (DataFrame) dataframe that will be used
- **threshold** (*float*) drop features whose variance is less than threshold
- **return\_drop** (bool) if need to return features' name who has been dropped

• **exclude**  $(array-like)$  – list of feature names that will not be dropped

<span id="page-17-0"></span>Returns selected dataframe array: list of feature names that has been dropped

Return type DataFrame

toad.selection.**drop\_corr**(*frame*, *target=None*, *threshold=0.7*, *by='IV'*, *return\_drop=False*, *exclude=None*)

drop columns by correlation

#### Parameters

- **frame** (DataFrame) dataframe that will be used
- $\cdot$  **target**  $(str)$  target name in dataframe
- $\cdot$  **threshold** ( $f$ loat) drop features that has the smallest weight in each groups whose correlation is greater than threshold
- **by**  $(\text{array-like})$  weight of features that will be used to drop the features
- **return\_drop** (bool) if need to return features' name who has been dropped
- **exclude** (array-like) list of feature names that will not be dropped

Returns selected dataframe array: list of feature names that has been dropped

#### Return type DataFrame

toad.selection.**drop\_iv**(*frame*, *target='target'*, *threshold=0.02*, *return\_drop=False*, *return\_iv=False*, *exclude=None*)

drop columns by IV

#### **Parameters**

- **frame** (DataFrame) dataframe that will be used
- **target** (str) target name in dataframe
- **threshold**  $(fload)$  drop the features whose IV is less than threshold
- **return\_drop** (bool) if need to return features' name who has been dropped
- **return\_iv** (bool) if need to return features' IV
- **exclude** ( $array\text{-}$ *like*) list of feature names that will not be dropped

Returns selected dataframe array: list of feature names that has been dropped Series: list of features' IV

#### Return type DataFrame

toad.selection.**drop\_vif**(*frame*, *threshold=3*, *return\_drop=False*, *exclude=None*) variance inflation factor

#### **Parameters**

- **frame** (DataFrame) –
- **threshold** (float) drop features until all vif is less than threshold
- **return\_drop** (bool) if need to return features' name who has been dropped
- **exclude** (array-like) list of feature names that will not be dropped

Returns selected dataframe array: list of feature names that has been dropped

#### Return type DataFrame

<span id="page-18-1"></span>toad.selection.**select**(*frame*, *target='target'*, *empty=0.9*, *iv=0.02*, *corr=0.7*, *return\_drop=False*, *exclude=None*)

select features by rate of empty, iv and correlation

#### **Parameters**

- **frame** (DataFrame) –
- **target**  $(str)$  target's name in dataframe
- **empty** (number) drop the features which empty num is greater than threshold. if threshold is less than *1*, it will be use as percentage
- $iv(fload)$  drop the features whose IV is less than threshold
- **corr** (float) drop features that has the smallest IV in each groups which correlation is greater than threshold
- **return\_drop** (bool) if need to return features' name who has been dropped
- **exclude** (array-like) list of feature name that will not be dropped

Returns selected dataframe dict: list of dropped feature names in each step

Return type DataFrame

#### <span id="page-18-0"></span>**3.2.7 toad.stats module**

toad.stats.**gini**(*target*) get gini index of a feature

Parameters target (array-like) – list of target that will be calculate gini

Returns gini value

Return type number

toad.stats.**gini\_cond** get conditional gini index of a feature

#### Parameters

- **feature** (array-like) –
- **target** (array-like) –

Returns conditional gini value. If feature is continuous, it will return the best gini value when the feature bins into two groups

#### Return type number

toad.stats.**entropy**(*target*) get infomation entropy of a feature

Parameters **target** (array-like) –

Returns information entropy

Return type number

toad.stats.**entropy\_cond**

get conditional entropy of a feature

#### **Parameters**

• **feature** (array-like) –

• **target** (array-like) –

<span id="page-19-0"></span>Returns conditional information entropy. If feature is continuous, it will return the best entropy when the feature bins into two groups

#### Return type number

toad.stats.**probability**(*target*, *mask=None*) get probability of target by mask

toad.stats.**WOE**(*y\_prob*, *n\_prob*) get WOE of a group

#### Parameters

- **y\_prob** the probability of grouped y in total y
- **n\_prob** the probability of grouped n in total n

Returns woe value

#### Return type number

toad.stats.**IV** get the IV of a feature

Parameters

- **feature** (array-like) –
- **target** (array-like) –
- **return\_sub** (bool) if need return IV of each groups
- **n\_bins** (int) n groups that the feature will bin into
- **method**  $(str)$  the strategy to be used to merge feature, default is 'dt'
- **()**  $(* \star k \text{ ways})$  other options for merge function

#### toad.stats.**badrate**(*target*)

calculate badrate

```
Parameters target (array-like) – target array which 1 is bad
```
Returns float

toad.stats.**VIF**(*frame*)

calculate vif

Parameters frame (ndarray | DataFrame) -

Returns Series

**class** toad.stats.**indicator**(*\*args*, *is\_class=False*, *\*\*kwargs*) Bases: [toad.utils.decorator.Decorator](#page-34-0)

indicator decorator

toad.stats.**column\_quality**(*feature*, *target*, *name='feature'*, *indicators=[]*, *need\_merge=False*, *\*\*kwargs*)

calculate quality of a feature

- **feature** (array-like) –
- **target** (array-like) –
- <span id="page-20-2"></span>• **name**  $(str)$  – feature's name that will be setted in the returned Series
- **indicators** (*list*) list of indicator functions
- **need\_merge** (bool) if need merge feature

Returns a list of quality with the feature's name

#### Return type Series

toad.stats.**quality**(*dataframe, target='target', cpu\_cores=0, iv\_only=False, indicators=['iv', 'gini', 'entropy', 'unique'], \*\*kwargs*)

get quality of features in data

#### Parameters

- **dataframe** (DataFrame) dataframe that will be calculate quality
- **target**  $(s \text{tr})$  the target's name in dataframe
- **iv\_only** (bool) *deprecated*. if only calculate IV
- **cpu** cores  $(int)$  the maximun number of CPU cores will be used,  $\theta$  means all CPUs will be used,  $-1$  means all CPUs but one will be used.

Returns quality of features with the features' name as row name

#### Return type DataFrame

toad.stats.**feature\_bin\_stats**(*df\_bin*, *feature*, *target*) calculate the detail info of a feature after bin

#### Parameters

- **df\_bin** (dataframe has featute and target columns) –
- **feature**  $(str)$  –
- **target** (str) –

Returns contains good, bad, badrate, prop, y\_prop, n\_prop, woe, iv

Return type DataFrame

#### <span id="page-20-1"></span>**3.2.8 toad.transform module**

#### <span id="page-20-0"></span>**class** toad.transform.**Transformer**

Bases: sklearn.base.TransformerMixin, toad.utils.mixin.RulesMixin

Base class for transformers

**fit**(*X*, *\*args*, *update=False*, *\*\*kwargs*) fit method, see details in *fit\_* method

**transform**(*X*, *\*args*, *\*\*kwargs*) transform method, see details in *transform\_* method

#### **\_\_init\_\_**

Initialize self. See help(type(self)) for accurate signature.

**export**(*\*\*kwargs*)

export rules to dict or a json file

**Parameters to\_json**  $(str | IOBase) - json$  file to save rules

Returns dictionary of rules

#### Return type dict

<span id="page-21-0"></span>**fit\_transform**(*X*, *y=None*, *\*\*fit\_params*) Fit to data, then transform it.

Fits transformer to *X* and *y* with optional parameters *fit\_params* and returns a transformed version of *X*.

#### Parameters

- **X** (array-like of shape (n\_samples, n\_features)) Input samples.
- **y** (array-like of shape (n\_samples,) or (n\_samples, n\_outputs), default=None) – Target values (None for unsupervised transformations).
- **\*\*fit\_params** (dict) Additional fit parameters.

Returns X\_new – Transformed array.

Return type ndarray array of shape (n\_samples, n\_features\_new)

```
load(rules, update=False, **kwargs)
```
load rules from dict or json file

#### Parameters

- **rules** (dict) dictionary of rules
- **from\_json** (str|IOBase) json file of rules
- **update** (bool) if need to use updating instead of replacing rules

**set\_output**(*\**, *transform=None*) Set output container.

See sphx\_glr\_auto\_examples\_miscellaneous\_plot\_set\_output.py for an example on how to use the API.

Parameters **transform** ({"default", "pandas"}, default=None) - Configure output of *transform* and *fit\_transform*.

- *"default"*: Default output format of a transformer
- *"pandas"*: DataFrame output
- *None*: Transform configuration is unchanged

Returns self – Estimator instance.

#### Return type estimator instance

**update**(*\*args*, *\*\*kwargs*)

update rules

#### Parameters

- **rules** (dict) dictionary of rules
- **from\_json** (str|IOBase) json file of rules

#### **class** toad.transform.**WOETransformer**

Bases: [toad.transform.Transformer](#page-20-0)

WOE transformer

 $fitL(X, y)$ fit WOE transformer

- <span id="page-22-0"></span>• **X** (DataFrame|array-like) –
- **y** (str|array-like) –
- **select\_dtypes** (str|numpy.dtypes) *'object'*, *'number'* etc. only selected dtypes will be transform

**transform\_**(*rule*, *X*, *default='min'*) transform function for single feature

#### Parameters

•  $X(array-like)$  –

• **default**  $(str)$  – 'min'(default), 'max' - the strategy to be used for unknown group

#### Returns array-like

#### **\_\_init\_\_**

Initialize self. See help(type(self)) for accurate signature.

**export**(*\*\*kwargs*)

export rules to dict or a json file

**Parameters to\_json**  $(str / IOBase) - json$  file to save rules

Returns dictionary of rules

#### Return type dict

- **fit**(*X*, *\*args*, *update=False*, *\*\*kwargs*) fit method, see details in *fit\_* method
- **fit\_transform**(*X*, *y=None*, *\*\*fit\_params*)

Fit to data, then transform it.

Fits transformer to *X* and *y* with optional parameters *fit\_params* and returns a transformed version of *X*.

#### Parameters

- **X** (array-like of shape (n\_samples, n\_features)) Input samples.
- **y** (array-like of shape (n\_samples,) or (n\_samples, n outputs), default=None) – Target values (None for unsupervised transformations).
- **\*\*fit\_params** (dict) Additional fit parameters.

Returns X\_new – Transformed array.

Return type ndarray array of shape (n\_samples, n\_features\_new)

**load**(*rules*, *update=False*, *\*\*kwargs*) load rules from dict or json file

#### Parameters

- **rules** (dict) dictionary of rules
- **from\_json** (str|IOBase) json file of rules
- **update**  $(boo1)$  if need to use updating instead of replacing rules

```
set_output(*, transform=None)
```
Set output container.

See sphx\_glr\_auto\_examples\_miscellaneous\_plot\_set\_output.py for an example on how to use the API.

<span id="page-23-0"></span>Parameters **transform** ({"default", "pandas"}, default=None) - Configure output of *transform* and *fit\_transform*.

- *"default"*: Default output format of a transformer
- *"pandas"*: DataFrame output
- *None*: Transform configuration is unchanged

Returns self – Estimator instance.

Return type estimator instance

```
transform(X, *args, **kwargs)
     transform method, see details in transform_ method
```
**update**(*\*args*, *\*\*kwargs*) update rules

#### Parameters

- **rules** (dict) dictionary of rules
- **from\_json** (str|IOBase) json file of rules

```
class toad.transform.Combiner
```
Bases: [toad.transform.Transformer](#page-20-0),toad.utils.mixin.BinsMixin

Combiner for merge data

**fit\_**(*X*, *y=None*, *method='chi'*, *empty\_separate=False*, *\*\*kwargs*) fit combiner

#### Parameters

- $X$  (DataFrame | array-like) features to be combined
- **y** (str|array-like) target data or name of target in *X*
- **method** (str) the strategy to be used to merge *X*, same as *.merge*, default is *chi*
- **n\_bins** (int) counts of bins will be combined
- **empty\_separate**  $(b \circ o1)$  if need to combine empty values into a separate group

**transform\_**(*rule*, *X*, *labels=False*, *ellipsis=16*, *\*\*kwargs*) transform X by combiner

#### Parameters

- **X** (DataFrame | array-like) features to be transformed
- **labels** (bool) if need to use labels for resulting bins, *False* by default
- **ellipsis** (int) max length threshold that labels will not be ellipsis, *None* for skipping ellipsis

Returns array-like

**set\_rules**(*map*, *reset=False*) set rules for combiner

Parameters

- $map$  (dict | array-like) map of splits
- **reset** (bool) if need to reset combiner

Returns self

#### <span id="page-24-0"></span>**\_\_init\_\_**

Initialize self. See help(type(self)) for accurate signature.

**export**(*\*\*kwargs*)

export rules to dict or a json file

Parameters **to\_json** (str | IOBase) – json file to save rules

Returns dictionary of rules

Return type dict

**fit**(*X*, *\*args*, *update=False*, *\*\*kwargs*) fit method, see details in *fit\_* method

```
fit_transform(X, y=None, **fit_params)
```
Fit to data, then transform it.

Fits transformer to *X* and *y* with optional parameters *fit\_params* and returns a transformed version of *X*.

#### Parameters

- **X** (array-like of shape (n\_samples, n\_features)) Input samples.
- **y** (array-like of shape (n\_samples,) or (n\_samples, n\_outputs), default=None) – Target values (None for unsupervised transformations).
- $\cdot \star \text{fit}$  params  $(dict)$  Additional fit parameters.

Returns X\_new – Transformed array.

Return type ndarray array of shape (n\_samples, n\_features\_new)

**classmethod format\_bins**(*bins*, *index=False*, *ellipsis=None*)

format bins to label

#### **Parameters**

- **bins** (ndarray) bins to format
- **index**  $(boo1) if need index prefix$
- **ellipsis** (int) max length threshold that labels will not be ellipsis, *None* for skipping ellipsis

Returns array of labels

#### Return type ndarray

**load**(*rules*, *update=False*, *\*\*kwargs*)

load rules from dict or json file

#### Parameters

- **rules** (dict) dictionary of rules
- **from\_json** (str|IOBase) json file of rules
- **update**  $(boo1)$  if need to use updating instead of replacing rules

#### **classmethod parse\_bins**(*bins*)

parse labeled bins to array

**set\_output**(*\**, *transform=None*) Set output container.

See sphx\_glr\_auto\_examples\_miscellaneous\_plot\_set\_output.py for an example on how to use the API.

<span id="page-25-0"></span>Parameters transform ({"default", "pandas"}, default=None) - Configure output of *transform* and *fit\_transform*.

- *"default"*: Default output format of a transformer
- *"pandas"*: DataFrame output
- *None*: Transform configuration is unchanged

Returns self – Estimator instance.

Return type estimator instance

**transform**(*X*, *\*args*, *\*\*kwargs*) transform method, see details in *transform\_* method

**update**(*\*args*, *\*\*kwargs*) update rules

#### Parameters

- **rules** (dict) dictionary of rules
- **from\_json** (str|IOBase) json file of rules

**class** toad.transform.**GBDTTransformer** Bases: [toad.transform.Transformer](#page-20-0)

GBDT transformer

**\_\_init\_\_**() Initialize self. See help(type(self)) for accurate signature.

 $fit_{X, y, \ast\ast\text{kwargs}}$ 

fit GBDT transformer

#### Parameters

- **X** (DataFrame|array-like) –
- **y** (str|array-like) –
- **select\_dtypes** (str|numpy.dtypes) *'object'*, *'number'* etc. only selected dtypes will be transform,

**transform\_**(*rules*, *X*)

transform woe

Parameters **X** (DataFrame | array-like) –

#### Returns array-like

**export**(*\*\*kwargs*)

export rules to dict or a json file

Parameters **to\_json** (str | IOBase) – json file to save rules

Returns dictionary of rules

#### Return type dict

- **fit**(*X*, *\*args*, *update=False*, *\*\*kwargs*) fit method, see details in *fit\_* method
- **fit\_transform**(*X*, *y=None*, *\*\*fit\_params*) Fit to data, then transform it.

Fits transformer to *X* and *y* with optional parameters *fit\_params* and returns a transformed version of *X*.

#### <span id="page-26-1"></span>Parameters

- **X** (array-like of shape (n\_samples, n\_features)) Input samples.
- **y** (array-like of shape (n\_samples,) or (n\_samples, n\_outputs), default=None) – Target values (None for unsupervised transformations).
- **\*\*fit\_params** (dict) Additional fit parameters.

Returns X\_new – Transformed array.

Return type ndarray array of shape (n\_samples, n\_features\_new)

```
load(rules, update=False, **kwargs)
     load rules from dict or json file
```
Parameters

- **rules** (dict) dictionary of rules
- **from\_json** (str|IOBase) json file of rules
- **update** (bool) if need to use updating instead of replacing rules
- **set\_output**(*\**, *transform=None*)

Set output container.

See sphx\_glr\_auto\_examples\_miscellaneous\_plot\_set\_output.py for an example on how to use the API.

```
Parameters transform ({"default", "pandas"}, default=None) - Configure
   output of transform and fit_transform.
```
- *"default"*: Default output format of a transformer
- *"pandas"*: DataFrame output
- *None*: Transform configuration is unchanged

Returns self – Estimator instance.

Return type estimator instance

```
transform(X, *args, **kwargs)
     transform method, see details in transform_ method
```
**update**(*\*args*, *\*\*kwargs*) update rules

#### Parameters

- **rules** (dict) dictionary of rules
- **from\_json** (str|IOBase) json file of rules

#### **3.2.9 toad.preprocessing module**

#### <span id="page-26-0"></span>**toad.preprocessing.process module**

```
class toad.preprocessing.process.Processing(data)
    Bases: object
```
Examples:

```
>>> (Processing(data)
... .groupby('id')
... .partitionby(TimePartition(
... 'base_time',
... 'filter_time',
... ['30d', '60d', '180d', '365d', 'all']
... ))
... .apply({'A': ['max', 'min', 'mean']})
... .apply({'B': ['max', 'min', 'mean']})
... .apply({'C': 'nunique'})
... .apply({'D': {
... 'f': len,
... 'name': 'normal_count',
... 'mask': Mask('D').isin(['normal']),
... }})
... .apply({'id': 'count'})
... .exec()
... )
```

```
__init__(data)
```
Initialize self. See help(type(self)) for accurate signature.

#### **groupby**(*name*)

group data by name

Parameters name (str) – column name in data

#### apply $(f)$

apply functions to data

**Parameters**  $f(\text{dict}|\text{function}) - a \text{config}$  **dict that keys are the column names and values** are the functions, it will take the column series as the functions argument. if *f* is a function, it will take the whole dataframe as the argument.

#### **partitionby**(*p*)

partition data to multiple pieces, processing will process to all the pieces

```
Parameters p (Partition) –
```
**class** toad.preprocessing.process.**Mask**(*column=None*)

Bases: object

a placeholder to select dataframe

```
__init__(column=None)
```
Initialize self. See help(type(self)) for accurate signature.

**class** toad.preprocessing.process.**F**(*f*, *name=None*, *mask=None*) Bases: object

function class for processing

**\_\_init\_\_**(*f*, *name=None*, *mask=None*) Initialize self. See help(type(self)) for accurate signature.

#### <span id="page-27-0"></span>**toad.preprocessing.partition module**

```
class toad.preprocessing.partition.TimePartition(base, filter, times)
    Bases: toad.preprocessing.partition.Partition
```
partition data by time delta

<span id="page-28-2"></span>**Parameters** 

- **base**  $(str)$  column name of base time
- **filter** (str) column name of target time to be compared
- **times** (list) list of time delta'

#### Example:

```
>>> TimePartition('apply_time', 'query_time', ['30d', '90d', 'all'])
```
**\_\_init\_\_**(*base*, *filter*, *times*) Initialize self. See help(type(self)) for accurate signature.

**partition**(*data*)

partition data

Parameters **data** (DataFrame) – dataframe

Returns mask of partition data iterator -> str: suffix string of current partition

Return type iterator -> ndarray[bool]

```
class toad.preprocessing.partition.ValuePartition(column)
    Bases: toad.preprocessing.partition.Partition
```
partition data by column values

**Parameters column**  $(str)$  – column name which will be used as partition

Example:

```
>>> ValuePartition('status')
```

```
__init__(column)
```
Initialize self. See help(type(self)) for accurate signature.

**partition**(*data*) partition data

Parameters **data** (DataFrame) – dataframe

Returns mask of partition data iterator -> str: suffix string of current partition

Return type iterator -> ndarray[bool]

#### **3.2.10 toad.nn module**

#### <span id="page-28-1"></span>**toad.nn.module module**

```
class toad.nn.module.Module
    Bases: torch.nn.modules.module.Module
```
base module for every model

#### **Examples**

```
>>> from toad.nn import Module
... from torch import nn
...
... class Net(Module):
... def _init_(self, inputs, hidden, outputs):
... super().__init__()
... self.model = nn.Sequential(
... nn.Linear(inputs, hidden),
... nn.ReLU(),
... nn.Linear(hidden, outputs),
... nn.Sigmoid(),
... )
...
... def forward(self, x):
... return self.model(x)
...
... def fit_step(self, batch):
... x, y = batch
... y_hat = self(x)
...
... # log into history
... self.log('y', y)
... self.log('y_hat', y_hat)
...
... return nn.functional.mse_loss(y_hat, y)
...
... model = Net(10, 4, 1)
...
... model.fit(train_loader)
```
#### **\_\_init\_\_**()

define model struct

#### **device**

device of model

**fit**(*loader*, *trainer=None*, *optimizer=None*, *loss=None*, *early\_stopping=None*, *\*\*kwargs*) train model

#### Parameters

- **loader** (DataLoader) loader for training model
- **trainer** ([Trainer](#page-32-0)) trainer for training model
- **optimizer** (torch.Optimier) the default optimizer is *Adam(lr = 1e-3)*
- **loss** (Callable) could be called as 'loss(y\_hat, y)'
- **early\_stopping** ([earlystopping](#page-31-0)) the default value is *loss\_earlystopping*, you can set it to *False* to disable early stopping
- **epoch** (*int*) number of epoch for training loop
- **callback** (callable) callable function will be called every epoch

**evaluate**(*loader*, *trainer=None*) evaluate model

#### Parameters

• **loader** (DataLoader) – loader for evaluate model

- **trainer** ([Trainer](#page-32-0)) trainer for evaluate model
- <span id="page-30-1"></span>**fit\_step**(*batch*, *loss=None*, *\*args*, *\*\*kwargs*)

step for fitting

#### Parameters

- **batch** (Any) batch data from dataloader
- **loss** (Callable) could be called as 'loss(y\_hat, y)'

Returns loss of this step

Return type Tensor

**save**(*path*)

save model

**load**(*path*) load model

**log**(*key*, *value*) log values to history

#### Parameters

- **key**  $(str)$  name of message
- **value** (Tensor) tensor of values

**distributed**(*backend=None*, *\*\*kwargs*) get distributed model

**class** toad.nn.module.**DistModule**(*module*, *device\_ids=None*, *output\_device=None*, *dim=0*, *broadcast\_buffers=True*, *process\_group=None*, *bucket\_cap\_mb=25*, *find\_unused\_parameters=False*, *check\_reduction=False*, *gradient\_as\_bucket\_view=False*, *static\_graph=False*) Bases: torch.nn.parallel.distributed.DistributedDataParallel

distributed module class

#### <span id="page-30-0"></span>**toad.nn.functional module**

toad.nn.functional.**flooding**(*loss*, *b*) flooding loss

toad.nn.functional.**focal\_loss** focal loss

#### **Parameters**

- **input** (Tensor) N x C, C is the number of classes
- **target** (Tensor) N, each value is the index of classes
- **alpha** (*Variable*) balaced variant of focal loss, range is in [0, 1]
- **gamma** (float) focal loss parameter
- **reduction** (str) *mean*, *sum*, *none* for reduce the loss of each classes

#### toad.nn.functional.**binary\_focal\_loss**

binary focal loss

```
toad.nn.functional.focal_loss_for_numpy(input, target, alpha=1.0, gamma=2.0, reduc-
                                              tion='mean')
```
focal loss for numpy array

toad.nn.functional.**label\_smoothing**(*labels*, *smoothing=0.1*) label smoothing

#### <span id="page-31-1"></span>**toad.nn.trainer module**

```
class toad.nn.trainer.History
    Bases: object
```
model history

**\_\_init\_\_**() Initialize self. See help(type(self)) for accurate signature.

**log**(*key*, *value*)

log message to history

Parameters

- **key**  $(str)$  name of message
- **value** (Tensor) tensor of values

```
class toad.nn.trainer.callback(*args, **kwargs)
```
Bases: [toad.utils.decorator.Decorator](#page-34-0)

callback for trainer

#### **Examples**

```
>>> @callback
... def savemodel(model):
... model.save("path_to_file")
...
... trainer.train(model, callback = savemodel)
```
**\_\_init\_\_**(*\*args*, *\*\*kwargs*) Initialize self. See help(type(self)) for accurate signature.

<span id="page-31-0"></span>**class** toad.nn.trainer.**earlystopping**(*\*args*, *\*\*kwargs*) Bases: toad.nn.trainer.callback.callback

#### **Examples**

```
>>> @earlystopping(delta = 1e-3, patience = 5)
... def auc(history):
... return AUC(history['y_hat'], history['y'])
```
**setup**(*delta=-0.001*, *patience=10*, *skip=0*)

- **delta** (*float*) stop training if diff of new score is smaller than delta
- **patience** (int) patience of rounds to stop training

• **skip** (int) – n rounds from starting training to warm up

#### <span id="page-32-1"></span>**get\_best\_state**()

get best state of model

#### **reset**()

<span id="page-32-0"></span>**class** toad.nn.trainer.**Trainer**(*model*, *loader=None*, *optimizer=None*, *loss=None*, *keep\_history=None*, *early\_stopping=None*)

```
Bases: toad.nn.trainer.event.Event
```
trainer for training models

**\_\_init\_\_**(*model*, *loader=None*, *optimizer=None*, *loss=None*, *keep\_history=None*, *early\_stopping=None*) initialization

#### Parameters

- **model** (nn. Module) model will be trained
- **loader** (torch.DataLoader) training data loader
- **optimizer** (torch.Optimier) the default optimizer is *Adam(lr = 1e-3)*
- **loss** (Callable) could be called as 'loss(y\_hat, y)'
- **early\_stopping** ([earlystopping](#page-31-0)) the default value is *loss\_earlystopping*, you can set it to *False* to disable early stopping
- **keep\_history** (int) keep the last n-th epoch logs, *None* will keep all

#### **set\_model**(*model*)

```
setup model
```

```
distributed(address=None, workers=4, gpu=False)
```
setting distribution enviroment and initial a ray cluster connection

#### Parameters

- **address** (string) the head of ray cluster address
- **workers** (int) compute task's resource
- **gpu** (Booleans) whether use GPU, "True" or "False"

**train**(*loader=None*, *epoch=10*, *\*\*kwargs*)

#### Parameters

- **loader** (torch.DataLoader) training data loader
- **epoch** (*int*) number of epoch for training loop
- **callback** (*list* [Callback]) callable function will be called every epoch parameters of callback

model (nn.Module): the training model history (History): history of total log records epoch (int): current epoch number trainer (Trainer): self trainer

- **start** (int) epoch start from n round
- **backward\_rounds** (int) backward after every n rounds

Returns the model with best performents

#### Return type *[Module](#page-28-0)*

<span id="page-33-1"></span>**evaluate**(*loader*, *callback=None*) evalute model

#### Parameters

- **loader** (torch.DataLoader) evaluation data loader
- **callback** (callable) callback function

#### **3.2.11 toad.utils module**

#### <span id="page-33-0"></span>**toad.utils.func module**

toad.utils.func.**to\_ndarray**(*s*, *dtype=None*)

- toad.utils.func.**bin\_by\_splits**(*feature*, *splits*) Bin feature by split points
- toad.utils.func.**feature\_splits**(*feature*, *target*) find posibility spilt points
- toad.utils.func.**iter\_df**(*dataframe*, *feature*, *target*, *splits*) iterate dataframe by split points

Returns iterator (df, splitter)

toad.utils.func.**split\_target**(*frame*, *target*)

toad.utils.func.**save\_json**(*contents*, *file*, *indent=4*) save json file

#### **Parameters**

- **contents** (dict) contents to save
- **file** (str|IOBase) file to save

toad.utils.func.**read\_json**(*file*) read json file

toad.utils.func.**clip**(*series*, *value=None*, *std=None*, *quantile=None*) clip series

#### **Parameters**

- **series** (array-like) series need to be clipped
- **value** (number | tuple) min/max value of clipping
- **std** (number | tuple) min/max std of clipping
- **quantile** (number | tuple) min/max quantile of clipping

toad.utils.func.**flatten\_columns**(*columns*, *sep='\_'*) flatten multiple columns to 1-dim columns joined with '

toad.utils.func.**bin\_to\_number**(*reg=None*)

Returns func(string) -> number

Return type function

```
toad.utils.func.generate_target(size, rate=0.5, weight=None, reverse=False)
     generate target for reject inference
```
#### <span id="page-34-2"></span>**Parameters**

- **size** (int) size of target
- **rate** (float) rate of '1' in target
- **weight** (array-like) weight of '1' to generate target
- **reverse** (bool) if need reverse weight

#### Returns array

toad.utils.func.**get\_dummies**(*dataframe*, *exclude=None*, *binary\_drop=False*, *\*\*kwargs*) get dummies

#### <span id="page-34-1"></span>**toad.utils.decorator module**

<span id="page-34-0"></span>**class** toad.utils.decorator.**Decorator**(*\*args*, *is\_class=False*, *\*\*kwargs*) Bases: object

base decorater class

**\_\_init\_\_**(*\*args*, *is\_class=False*, *\*\*kwargs*) Initialize self. See help(type(self)) for accurate signature.

**class** toad.utils.decorator.**frame\_exclude**(*\*args*, *is\_class=False*, *\*\*kwargs*) Bases: [toad.utils.decorator.Decorator](#page-34-0)

decorator for exclude columns

**class** toad.utils.decorator.**select\_dtypes**(*\*args*, *is\_class=False*, *\*\*kwargs*) Bases: [toad.utils.decorator.Decorator](#page-34-0)

decorator for select frame by dtypes

**class** toad.utils.decorator.**save\_to\_json**(*\*args*, *is\_class=False*, *\*\*kwargs*) Bases: [toad.utils.decorator.Decorator](#page-34-0)

support save result to json file

**class** toad.utils.decorator.**load\_from\_json**(*\*args*, *is\_class=False*, *\*\*kwargs*) Bases: [toad.utils.decorator.Decorator](#page-34-0)

#### support load data from json file

**class** toad.utils.decorator.**support\_dataframe**(*\*args*, *is\_class=False*, *\*\*kwargs*) Bases: [toad.utils.decorator.Decorator](#page-34-0)

#### decorator for supporting dataframe

- **class** toad.utils.decorator.**proxy\_docstring**(*\*args*, *is\_class=False*, *\*\*kwargs*) Bases: [toad.utils.decorator.Decorator](#page-34-0)
- **class** toad.utils.decorator.**support\_numpy**(*\*args*, *is\_class=False*, *\*\*kwargs*) Bases: [toad.utils.decorator.Decorator](#page-34-0)

decorator for supporting numpy array to use torch function

**class** toad.utils.decorator.**xgb\_loss**(*\*args*, *is\_class=False*, *\*\*kwargs*) Bases: [toad.utils.decorator.Decorator](#page-34-0)

decorator for converting function to xgb supported loss function

**Parameters** 

• **loss\_func** (callable) – loss function

• **\*\*kwargs** – other arguments for loss function except *pred* and *label*

<span id="page-35-2"></span>Examples:

```
>>> @xgb_loss(**kwargs)
>>> def loss_func(pred, label, **kwargs):
>>> ...
>>> return loss
>>>
>>> # or use `xgb_loss` directly
>>> xgb_func = xgb_loss(**kwargs)(loss_func)
>>>
>>> # use in xgb
>>> model = xgb.XGBClassifier(objective = xgb_func)
```

```
class toad.utils.decorator.performance(*args, is_class=False, **kwargs)
    Bases: toad.utils.decorator.Decorator
```
decorator for analysis code performance

Parameters **loop** (int) – loop times, default *1*

Examples:  $>>$  @ performance(loop = 100)  $>>$  def func():  $>>$  ... # code  $>>$  return res  $>>$   $>>$  func()  $>>$ >>> # or use *performance* in *with* statement >>> with performance(): >>> . . . # code

#### <span id="page-35-1"></span>**toad.utils.mixin module**

# <span id="page-35-0"></span>**3.3 Module contents**

Indices and tables

- <span id="page-36-0"></span>• genindex
- modindex
- search

Links

<span id="page-38-0"></span>[FiboRule](http://open.fibo.cn/)

# Python Module Index

# <span id="page-40-0"></span>t

toad, [32](#page-35-0) toad.detector, [5](#page-8-1) toad.merge, [6](#page-9-0) toad.metrics, [8](#page-11-0) toad.nn.functional, [27](#page-30-0) toad.nn.module, [25](#page-28-1) toad.nn.trainer, [28](#page-31-1) toad.plot, [10](#page-13-0) toad.preprocessing.partition, [24](#page-27-0) toad.preprocessing.process, [23](#page-26-0) toad.scorecard, [11](#page-14-0) toad.selection, [13](#page-16-0) toad.stats, [15](#page-18-0) toad.transform, [17](#page-20-1) toad.utils.decorator, [31](#page-34-1) toad.utils.func, [30](#page-33-0) toad.utils.mixin, [32](#page-35-1)

### Index

## <span id="page-42-0"></span>Symbols

\_\_init\_\_ (*toad.transform.Combiner attribute*), [20](#page-23-0) \_\_init\_\_ (*toad.transform.Transformer attribute*), [17](#page-20-2) \_\_init\_\_ (*toad.transform.WOETransformer attribute*), [19](#page-22-0) \_\_init\_\_() (*toad.nn.module.Module method*), [26](#page-29-0) \_\_init\_\_() (*toad.nn.trainer.History method*), [28](#page-31-2) \_\_init\_\_() (*toad.nn.trainer.Trainer method*), [29](#page-32-1) \_\_init\_\_() (*toad.nn.trainer.callback method*), [28](#page-31-2) \_\_init\_\_() (*toad.preprocessing.partition.TimePartition method*), [25](#page-28-2) \_\_init\_\_() (*toad.preprocessing.partition.ValuePartition* clip() (*in module toad.utils.func*), [30](#page-33-1) *method*), [25](#page-28-2) init (*)* (*toad.preprocessing.process.F method*), [24](#page-27-1) \_\_init\_\_() (*toad.preprocessing.process.Mask method*), [24](#page-27-1) \_\_init\_\_() (*toad.preprocessing.process.Processing method*), [24](#page-27-1) \_\_init\_\_() (*toad.scorecard.ScoreCard method*), [11](#page-14-1) \_\_init\_\_() (*toad.transform.GBDTTransformer method*), [22](#page-25-0) \_\_init\_\_() (*toad.utils.decorator.Decorator method*), [31](#page-34-2)

# A

```
after_export() (toad.scorecard.ScoreCard
        method), 12
after_load() (toad.scorecard.ScoreCard method),
        12
AIC() (in module toad.metrics), 8
apply() (toad.preprocessing.process.Processing
        method), 24
AUC() (in module toad.metrics), 9
```
### B

badrate() (*in module toad.stats*), [16](#page-19-0) badrate\_plot() (*in module toad.plot*), [10](#page-13-1) BIC() (*in module toad.metrics*), [9](#page-12-0)

bin\_by\_splits() (*in module toad.utils.func*), [30](#page-33-1) bin\_plot() (*in module toad.plot*), [11](#page-14-1) bin\_to\_number() (*in module toad.utils.func*), [30](#page-33-1) bin\_to\_score() (*toad.scorecard.ScoreCard method*), [12](#page-15-0) binary\_focal\_loss (*in module toad.nn.functional*), [27](#page-30-1)

# C

```
callback (class in toad.nn.trainer), 28
ChiMerge() (in module toad.merge), 6
coef_ (toad.scorecard.ScoreCard attribute), 11
column_quality() (in module toad.stats), 16
Combiner (class in toad.transform), 20
corr_plot() (in module toad.plot), 10
countBlank() (in module toad.detector), 6
```
### D

Decorator (*class in toad.utils.decorator*), [31](#page-34-2) detect() (*in module toad.detector*), [6](#page-9-1) device (*toad.nn.module.Module attribute*), [26](#page-29-0) DistModule (*class in toad.nn.module*), [27](#page-30-1) distributed() (*toad.nn.module.Module method*), [27](#page-30-1) distributed() (*toad.nn.trainer.Trainer method*), [29](#page-32-1) drop\_corr() (*in module toad.selection*), [14](#page-17-0) drop\_empty() (*in module toad.selection*), [13](#page-16-1) drop\_iv() (*in module toad.selection*), [14](#page-17-0) drop\_var() (*in module toad.selection*), [13](#page-16-1) drop\_vif() (*in module toad.selection*), [14](#page-17-0) DTMerge() (*in module toad.merge*), [6](#page-9-1)

### E

earlystopping (*class in toad.nn.trainer*), [28](#page-31-2) entropy() (*in module toad.stats*), [15](#page-18-1) entropy\_cond (*in module toad.stats*), [15](#page-18-1) evaluate() (*toad.nn.module.Module method*), [26](#page-29-0) evaluate() (*toad.nn.trainer.Trainer method*), [29](#page-32-1) export() (*toad.transform.Combiner method*), [21](#page-24-0)

export() (*toad.transform.GBDTTransformer method*), H [22](#page-25-0) export() (*toad.transform.Transformer method*), [17](#page-20-2) export() (*toad.transform.WOETransformer method*), [19](#page-22-0)

# F

F (*class in toad.preprocessing.process*), [24](#page-27-1) F1() (*in module toad.metrics*), [9](#page-12-0) feature\_bin\_stats() (*in module toad.stats*), [17](#page-20-2) feature\_splits() (*in module toad.utils.func*), [30](#page-33-1) fit() (*toad.nn.module.Module method*), [26](#page-29-0) fit() (*toad.scorecard.ScoreCard method*), [11](#page-14-1) fit() (*toad.transform.Combiner method*), [21](#page-24-0) fit() (*toad.transform.GBDTTransformer method*), [22](#page-25-0) fit() (*toad.transform.Transformer method*), [17](#page-20-2) fit() (*toad.transform.WOETransformer method*), [19](#page-22-0) fit\_() (*toad.transform.Combiner method*), [20](#page-23-0) fit\_() (*toad.transform.GBDTTransformer method*), [22](#page-25-0) fit\_() (*toad.transform.WOETransformer method*), [18](#page-21-0) fit\_step() (*toad.nn.module.Module method*), [27](#page-30-1) fit\_transform() (*toad.transform.Combiner method*), [21](#page-24-0) fit\_transform() (*toad.transform.GBDTTransformer method*), [22](#page-25-0) fit\_transform() (*toad.transform.Transformer method*), [18](#page-21-0) fit\_transform() (*toad.transform.WOETransformer method*), [19](#page-22-0) flatten\_columns() (*in module toad.utils.func*), [30](#page-33-1) flooding() (*in module toad.nn.functional*), [27](#page-30-1) focal\_loss (*in module toad.nn.functional*), [27](#page-30-1) focal\_loss\_for\_numpy() (*in module toad.nn.functional*), [27](#page-30-1) format\_bins() (*toad.transform.Combiner class method*), [21](#page-24-0) frame\_exclude (*class in toad.utils.decorator*), [31](#page-34-2)

# G

GBDTTransformer (*class in toad.transform*), [22](#page-25-0) generate\_target() (*in module toad.utils.func*), [30](#page-33-1) get\_best\_state() (*toad.nn.trainer.earlystopping method*), [29](#page-32-1) get\_dummies() (*in module toad.utils.func*), [31](#page-34-2) get\_reason() (*toad.scorecard.ScoreCard method*), [11](#page-14-1) getDescribe() (*in module toad.detector*), [5](#page-8-2) getTopValues() (*in module toad.detector*), [5](#page-8-2) gini() (*in module toad.stats*), [15](#page-18-1) gini\_cond (*in module toad.stats*), [15](#page-18-1) groupby() (*toad.preprocessing.process.Processing method*), [24](#page-27-1)

History (*class in toad.nn.trainer*), [28](#page-31-2)

- I
- indicator (*class in toad.stats*), [16](#page-19-0) isNumeric() (*in module toad.detector*), [6](#page-9-1) iter\_df() (*in module toad.utils.func*), [30](#page-33-1) IV (*in module toad.stats*), [16](#page-19-0)

# K

KMeansMerge() (*in module toad.merge*), [7](#page-10-0) KS() (*in module toad.metrics*), [8](#page-11-1) KS\_bucket() (*in module toad.metrics*), [8](#page-11-1) KS\_by\_col() (*in module toad.metrics*), [8](#page-11-1) ks\_plot() (*in module toad.plot*), [10](#page-13-1)

## L

```
label_smoothing() (in module toad.nn.functional),
        28
load() (toad.nn.module.Module method), 27
```
- load() (*toad.transform.Combiner method*), [21](#page-24-0)
- load() (*toad.transform.GBDTTransformer method*), [23](#page-26-1)
- load() (*toad.transform.Transformer method*), [18](#page-21-0)
- load() (*toad.transform.WOETransformer method*), [19](#page-22-0)
- load\_from\_json (*class in toad.utils.decorator*), [31](#page-34-2)
- log() (*toad.nn.module.Module method*), [27](#page-30-1)
- log() (*toad.nn.trainer.History method*), [28](#page-31-2)

# M

Mask (*class in toad.preprocessing.process*), [24](#page-27-1) matrix() (*in module toad.metrics*), [9](#page-12-0) merge (*in module toad.merge*), [7](#page-10-0) Module (*class in toad.nn.module*), [25](#page-28-2) MSE() (*in module toad.metrics*), [8](#page-11-1)

# P

parse\_bins() (*toad.transform.Combiner class method*), [21](#page-24-0) partition() (*toad.preprocessing.partition.TimePartition method*), [25](#page-28-2) partition() (*toad.preprocessing.partition.ValuePartition method*), [25](#page-28-2) partitionby() (*toad.preprocessing.process.Processing method*), [24](#page-27-1) performance (*class in toad.utils.decorator*), [32](#page-35-2) predict() (*toad.scorecard.ScoreCard method*), [11](#page-14-1) predict\_proba() (*toad.scorecard.ScoreCard method*), [12](#page-15-0) proba\_to\_score() (*toad.scorecard.ScoreCard method*), [12](#page-15-0) probability() (*in module toad.stats*), [16](#page-19-0) Processing (*class in toad.preprocessing.process*), [23](#page-26-1) proportion\_plot() (*in module toad.plot*), [10](#page-13-1)

proxy\_docstring (*class in toad.utils.decorator*), [31](#page-34-2) PSI() (*in module toad.metrics*), [9](#page-12-0)

# $\Omega$

quality() (*in module toad.stats*), [17](#page-20-2) QuantileMerge() (*in module toad.merge*), [7](#page-10-0)

# R

read\_json() (*in module toad.utils.func*), [30](#page-33-1) reset() (*toad.nn.trainer.earlystopping method*), [29](#page-32-1) roc\_plot() (*in module toad.plot*), [10](#page-13-1)

# S

save() (*toad.nn.module.Module method*), [27](#page-30-1) save\_json() (*in module toad.utils.func*), [30](#page-33-1) save\_to\_json (*class in toad.utils.decorator*), [31](#page-34-2) score\_to\_proba() (*toad.scorecard.ScoreCard method*), [12](#page-15-0) ScoreCard (*class in toad.scorecard*), [11](#page-14-1) select() (*in module toad.selection*), [14](#page-17-0) select\_dtypes (*class in toad.utils.decorator*), [31](#page-34-2) set\_model()(*toad.nn.trainer.Trainer method*), [29](#page-32-1) set\_output() (*toad.transform.Combiner method*), [21](#page-24-0) set\_output() (*toad.transform.GBDTTransformer method*), [23](#page-26-1) set\_output() (*toad.transform.Transformer method*), [18](#page-21-0) set\_output() (*toad.transform.WOETransformer method*), [19](#page-22-0) set\_rules() (*toad.transform.Combiner method*), [20](#page-23-0) setup() (*toad.nn.trainer.earlystopping method*), [28](#page-31-2) split\_target() (*in module toad.utils.func*), [30](#page-33-1) SSE() (*in module toad.metrics*), [8](#page-11-1) StepMerge() (*in module toad.merge*), [7](#page-10-0) stepwise() (*in module toad.selection*), [13](#page-16-1) support\_dataframe (*class in toad.utils.decorator*), [31](#page-34-2) support\_numpy (*class in toad.utils.decorator*), [31](#page-34-2)

# T

testing\_frame() (*toad.scorecard.ScoreCard method*), [12](#page-15-0) TimePartition (*class in toad.preprocessing.partition*), [24](#page-27-1) to\_ndarray() (*in module toad.utils.func*), [30](#page-33-1) toad (*module*), [32](#page-35-2) toad.detector (*module*), [5](#page-8-2) toad.merge (*module*), [6](#page-9-1) toad.metrics (*module*), [8](#page-11-1) toad.nn.functional (*module*), [27](#page-30-1) toad.nn.module (*module*), [25](#page-28-2) toad.nn.trainer (*module*), [28](#page-31-2) toad.plot (*module*), [10](#page-13-1)

```
toad.preprocessing.partition (module), 24
toad.preprocessing.process (module), 23
toad.scorecard (module), 11
toad.selection (module), 13
toad.stats (module), 15
toad.transform (module), 17
toad.utils.decorator (module), 31
toad.utils.func (module), 30
toad.utils.mixin (module), 32
train() (toad.nn.trainer.Trainer method), 29
Trainer (class in toad.nn.trainer), 29
transform() (toad.transform.Combiner method), 22
transform() (toad.transform.GBDTTransformer
        method), 23
transform() (toad.transform.Transformer method),
        17
transform() (toad.transform.WOETransformer
        method), 20
transform_() (toad.transform.Combiner method), 20
transform_() (toad.transform.GBDTTransformer
        method), 22
transform_() (toad.transform.WOETransformer
        method), 19
Transformer (class in toad.transform), 17
U
```

```
update() (toad.transform.Combiner method), 22
update() (toad.transform.GBDTTransformer method),
        23
update() (toad.transform.Transformer method), 18
update() (toad.transform.WOETransformer method),
        20
```
# V

```
ValuePartition (class in
       toad.preprocessing.partition), 25
VIF() (in module toad.stats), 16
```
### W

```
WOE() (in module toad.stats), 16
woe_to_score() (toad.scorecard.ScoreCard
        method), 12
WOETransformer (class in toad.transform), 18
```
# X

xgb\_loss (*class in toad.utils.decorator*), [31](#page-34-2)